### **Network Communication and Remote Procedure Calls**

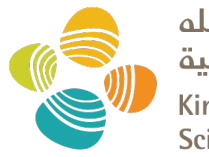

حامعة الملك عبدالله للعلوم والتقنية King Abdullah University of **Science and Technology** 

CS 240: *Computing Systems and Concurrency* Lecture 3

Marco Canini

### **Distributed Systems, What?**

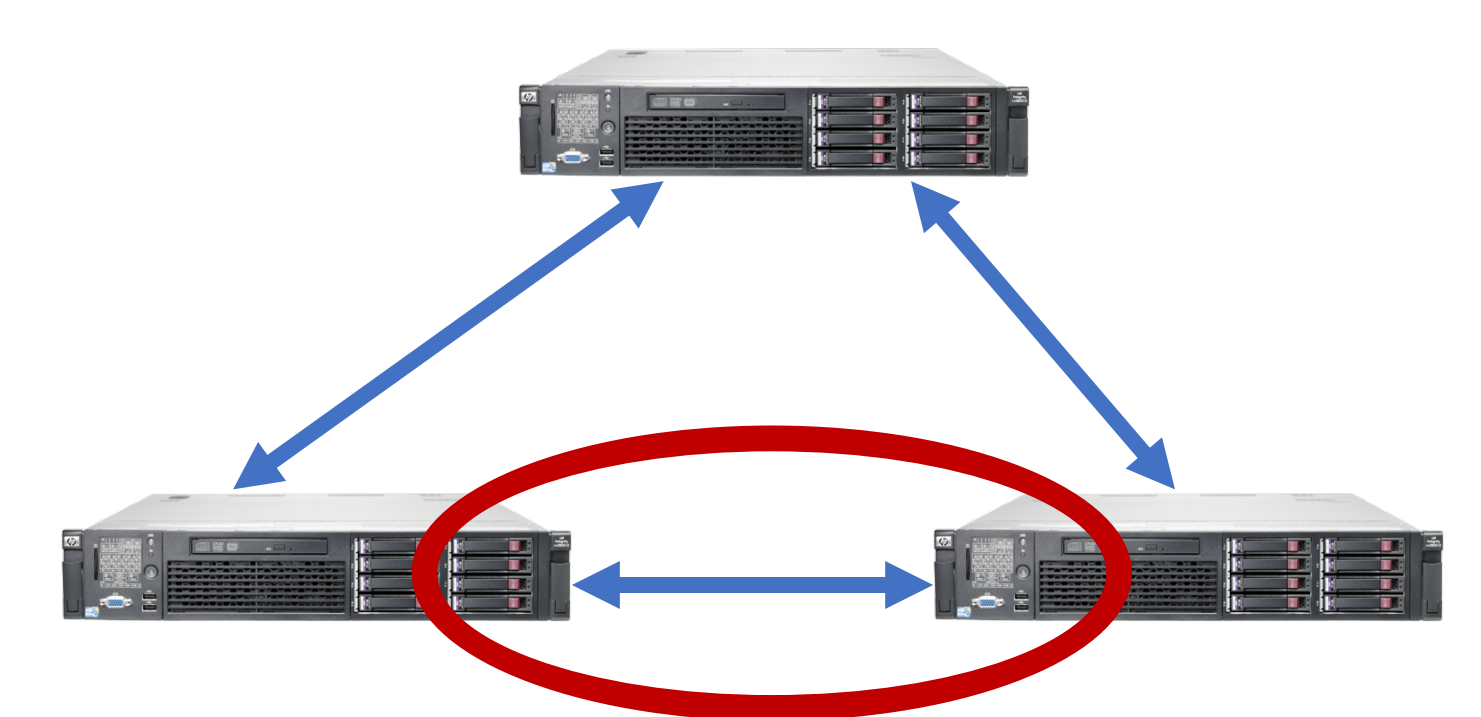

- 1) Multiple computers
- 2) Connected by a network
- 3) Doing something together

### **Today's outline**

- *How can processes on different cooperating computers communicate with each other over the network?*
- **1. Network Communication**
- 2. Remote Procedure Call (RPC)

### **The problem of communication**

- Process on **Host A** wants to talk to process on **Host B**
	- A and B must agree on the **meaning** of the bits being sent and received **at many different levels**, including:
		- *How many volts is a 0 bit, a 1 bit?*
		- *How does receiver know which is the last bit?*
		- *How many bits long is a number?*

### **The problem of communication**

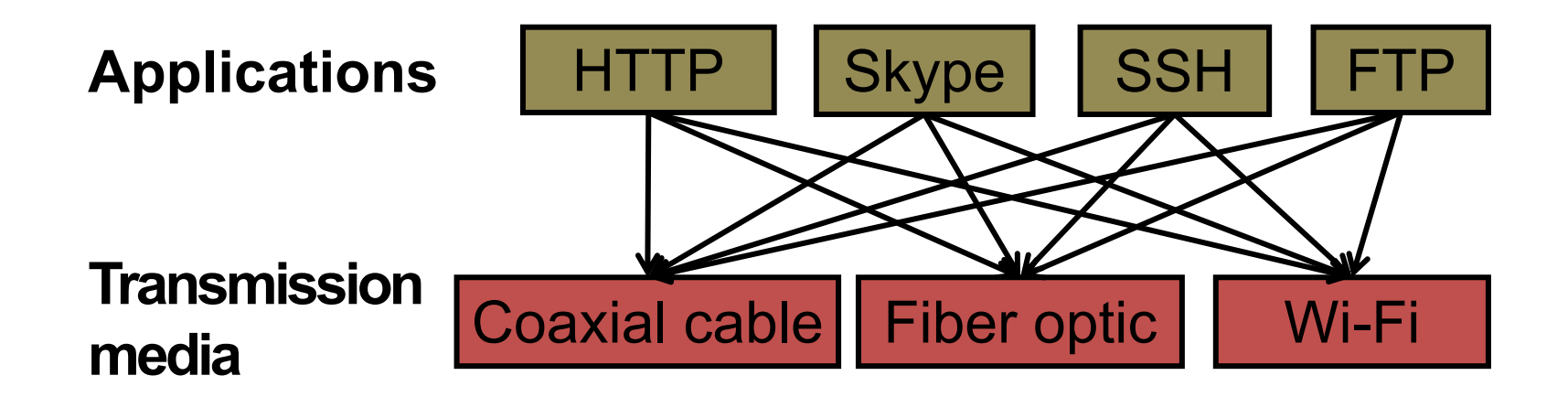

- **Re-implement every application** for every new underlying transmission medium?
- **Change every application** on any change to an underlying transmission medium?
- **No!** But how does the Internet design avoid this?

## **Solution: Layering**

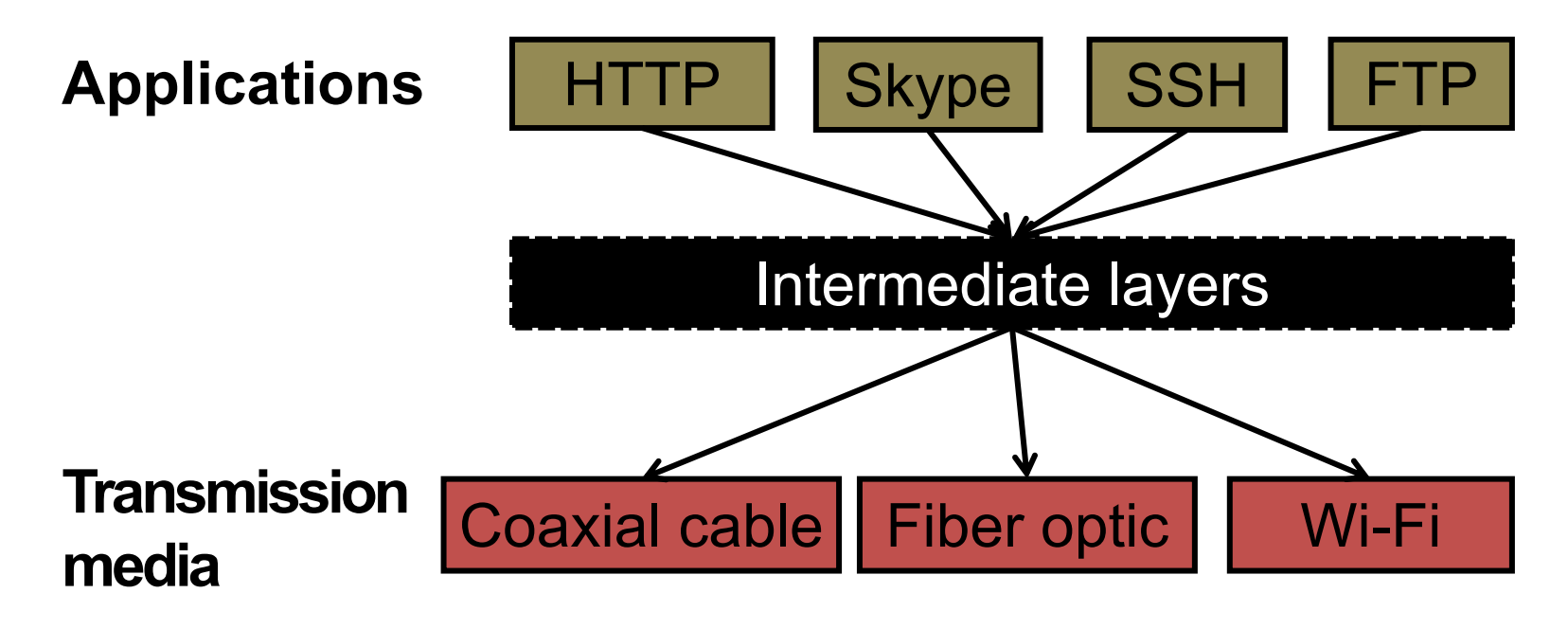

- Intermediate *layers* provide a set of abstractions for applications and media
- New applications or media need only implement for intermediate layer's interface

## **Layering in the Internet**

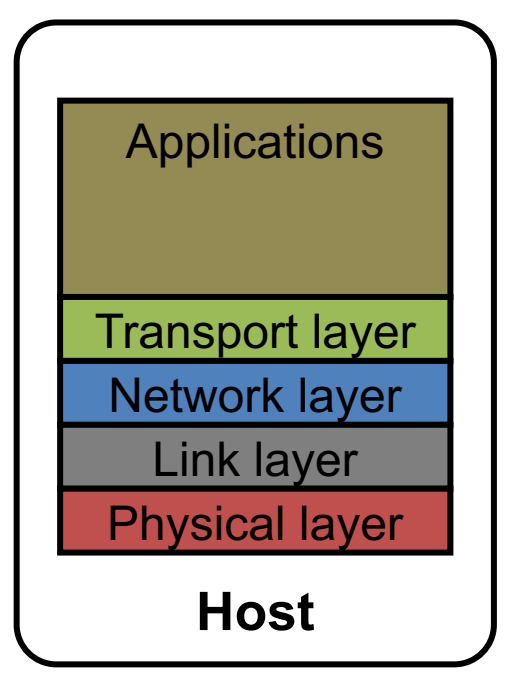

- **Transport:** Provide end-to-end communication between processes on different hosts
- **Network:** Deliver packets to destinations on other (heterogeneous) networks
- **Link:** Enables end hosts to exchange atomic messages with each other
- **Physical:** Moves bits between two hosts connected by a physical link

#### **Logical communication between layers**

- *How to forge agreement on the meaning of the bits exchanged between two hosts?*
- **Protocol:** Rules that governs the format, contents, and meaning of messages
	- Each layer on a host interacts with its **peer** host's corresponding layer via the *protocol interface*

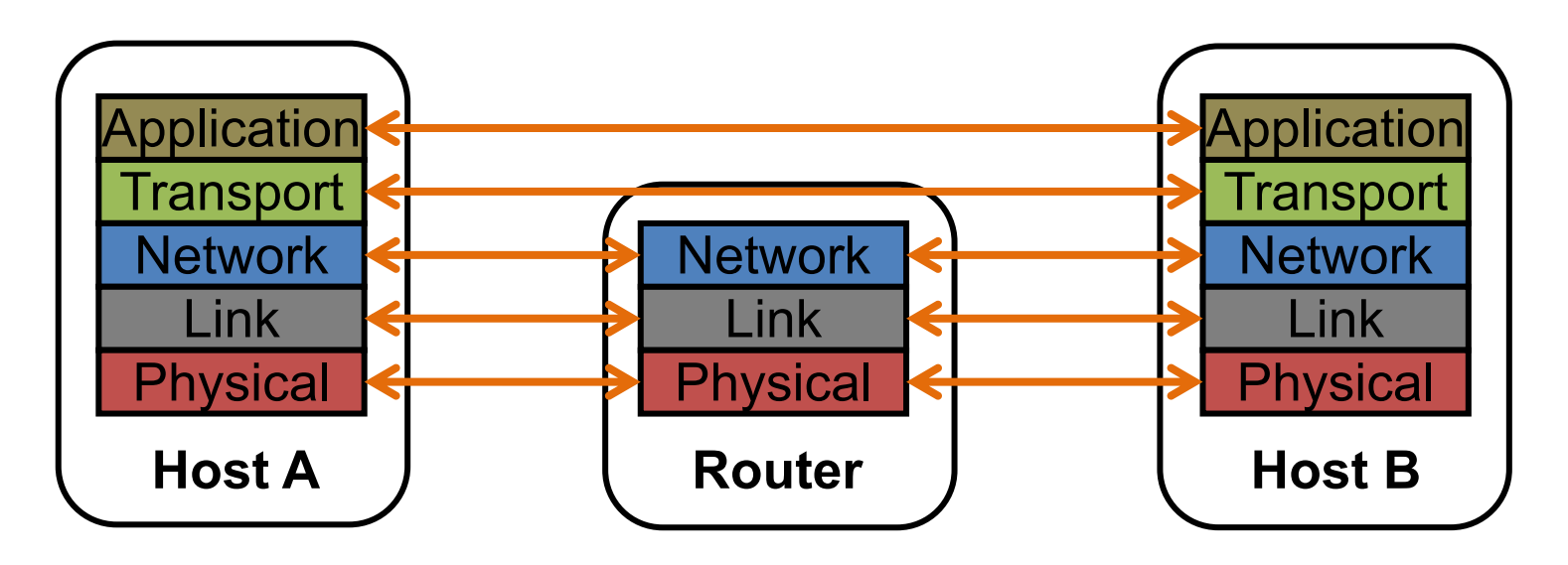

### **Physical communication**

- Communication goes down to the **physical network**
- Then from **network** peer to peer
- Then up to the **relevant application**

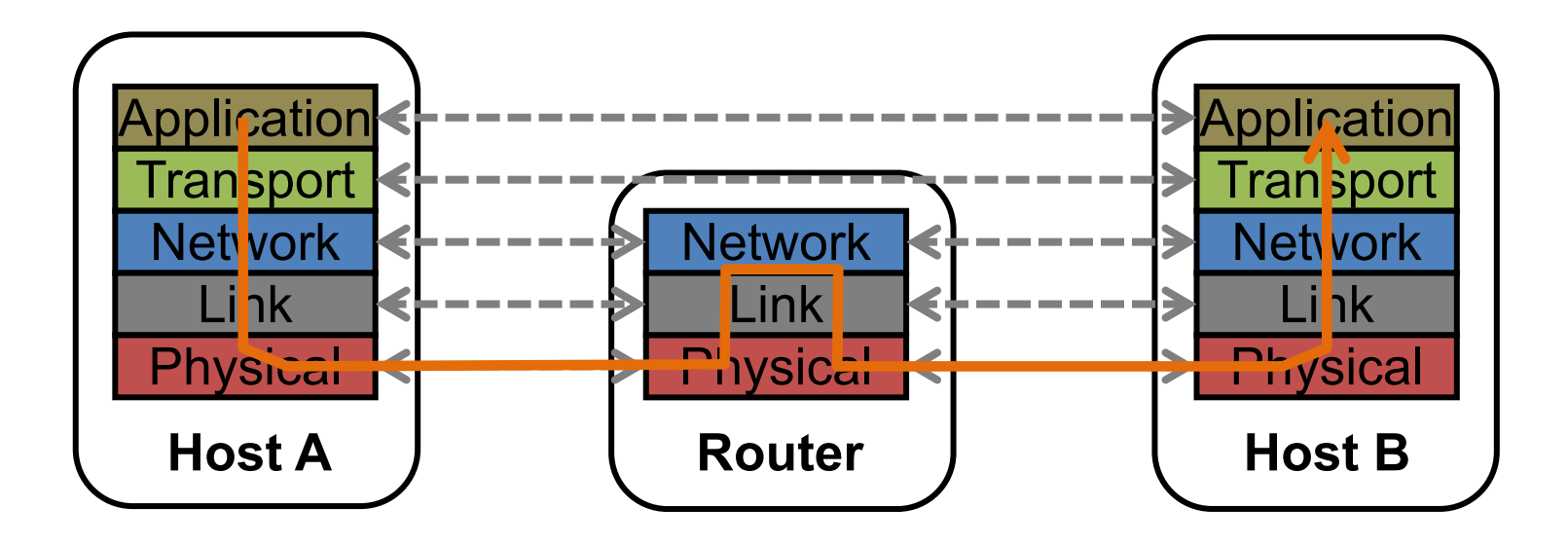

#### **Communication between peers**

- *How do peer protocols coordinate with each other?*
- Layer attaches its own *header*(**H**) to communicate with peer
	- Higher layers' headers, data *encapsulated* inside message
		- Lower layers don't generally inspect higher layers' headers

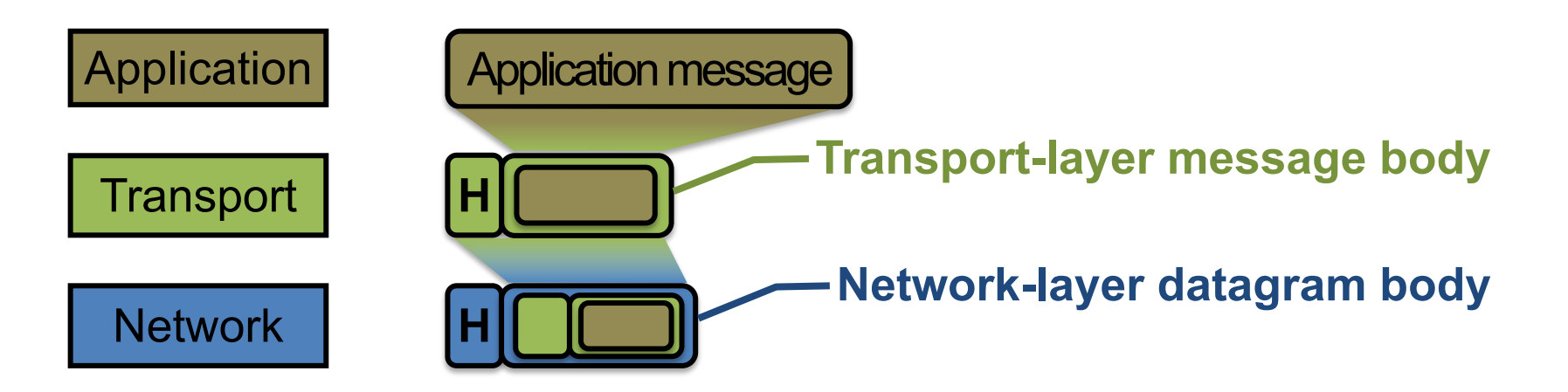

#### **Network socket-based communication**

- **Socket:** The interface the OS provides to the network – Provides inter-process **explicit message exchange**
- Can build distributed systems atop sockets: send(), recv() – *e.g.*: **put(key,value)** à message

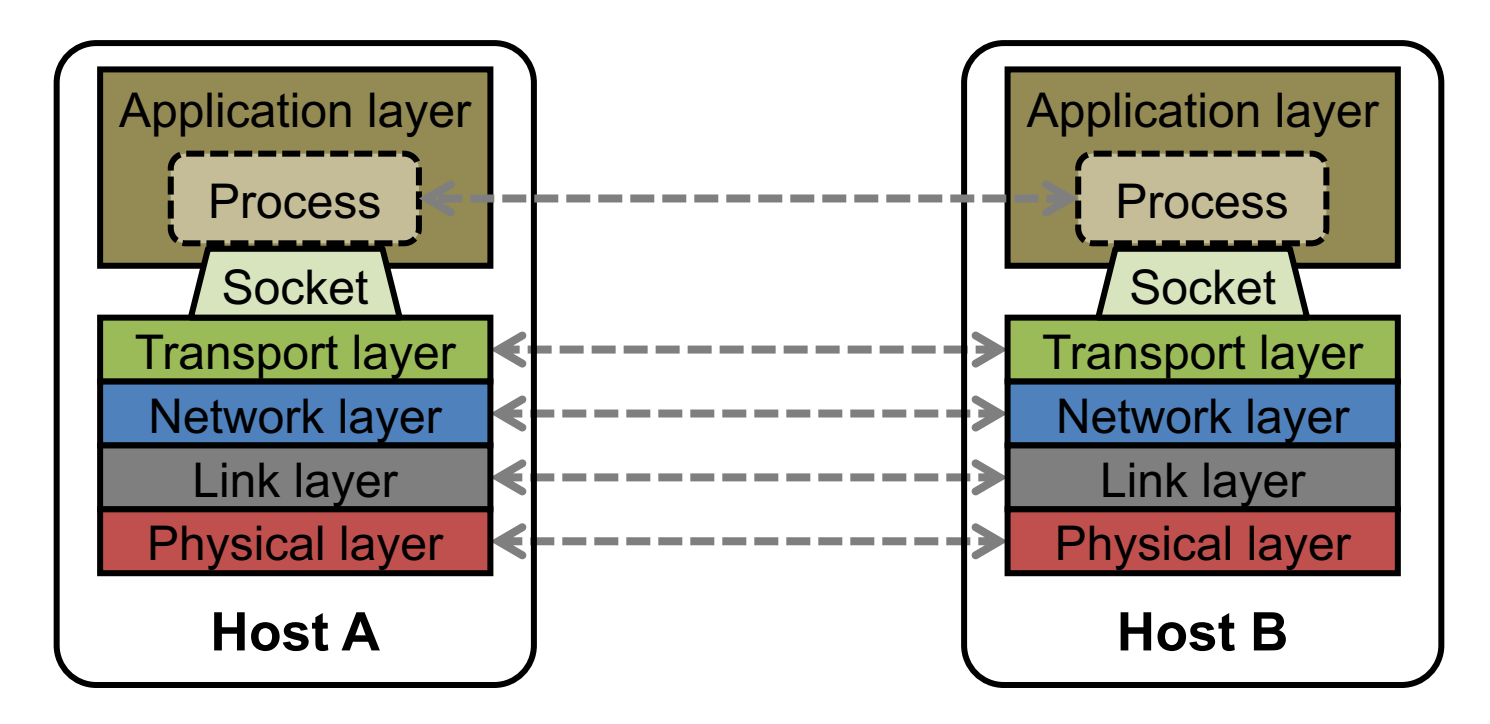

```
// Create a socket for the client
if ((sockfd = socket (AF INET, SOCK STREAM, 0)) < 0) {
  perror("Socket creation");
 exit(2);
}
```

```
// Set server address and port
memset(&servaddr, 0, sizeof(servaddr));
servaddr.sin family = AF INET;
servaddr.sin addr.s addr = inet addr(argv[1]);
serveddr.sin port = htons(SERV PORT); // to big-endian
```

```
// Establish TCP connection
if (connect(sockfd, (struct sockaddr *) &servaddr,
            sizeof(servaddr)) < 0) {
 perror("Connect to server");
  exit(3);}
```
// Transmit the data over the TCP connection send(sockfd, buf, strlen(buf), 0);

#### **Network sockets: not great**

- **Principle of transparency: Hide that resource is** physically distributed across multiple computers
	- Access resource same way as locally
	- Users can't tell where resource is physically located

Network sockets provide apps with **point-to-point communication** between processes

#### **Sockets don't provide transparency**

Also, lots to deal with, have to worry a lot about the network

- How to separate different requests on the same connection?
- How to write bytes to the network / read bytes from the network?
	- What if Host A's process is in Go and Host B's process is in C++?
- What to do with those bytes?

#### **Solution: Another layer!**

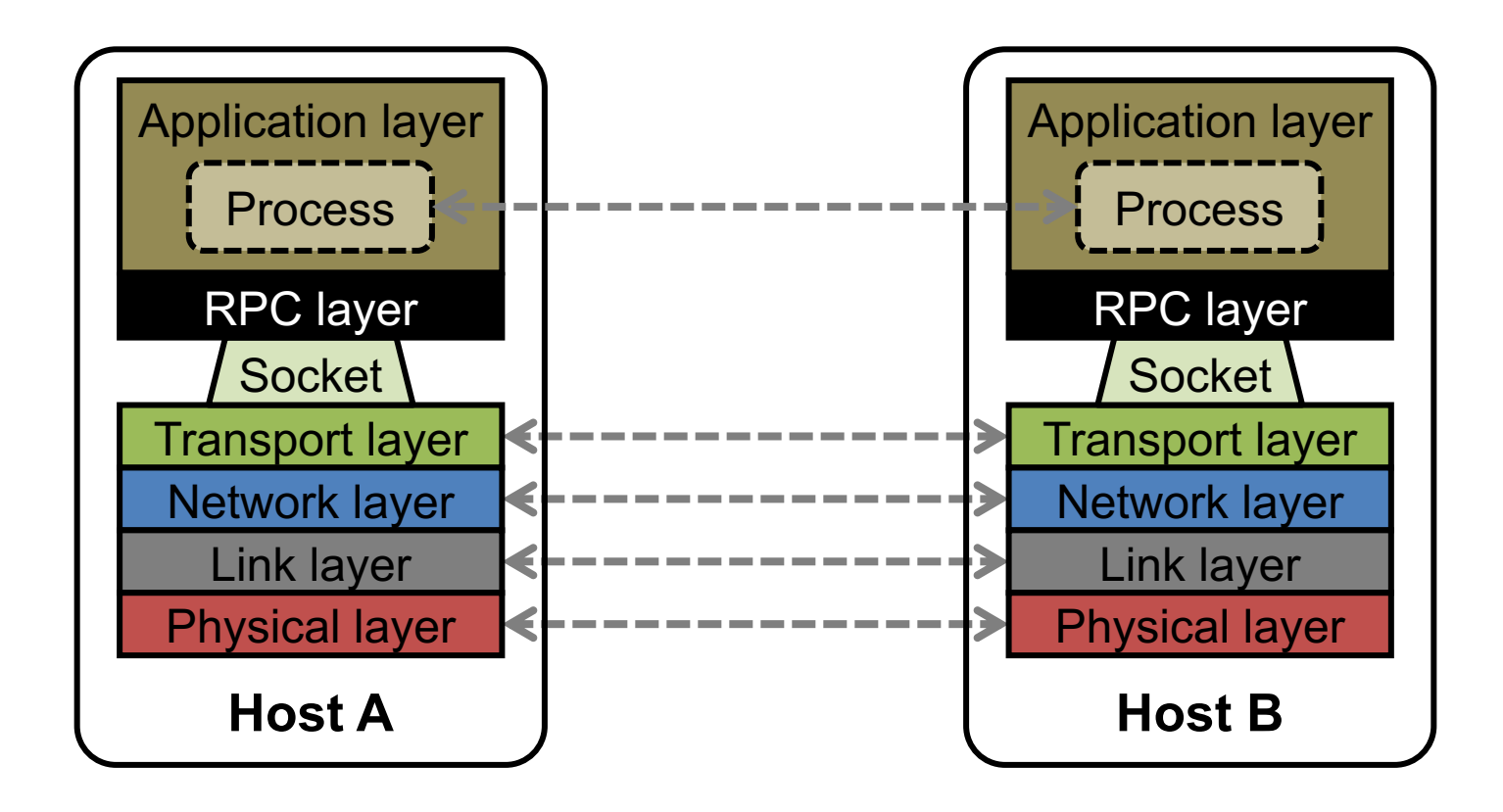

### **Today's outline**

- 1. Network Communication
- **2. Remote Procedure Call (RPC)**

## **Why RPC?**

• The typical programmer is trained to write single-threaded code that runs in **one place**

- **Goal:** Easy-to-program network communication that makes client-server communication **transparent**
	- Retains the "feel" of writing centralized code
		- Programmer needn't think about the network

### **Everyone uses RPCs**

- Course programming assignments use RPC
- Google gRPC
- Facebook/Apache Thrift
- Twitter Finagle
- …

## **What's the goal of RPC?**

- Within a single program, running in a single process, recall the well-known notion of a **procedure call**:
	- *Caller* pushes arguments onto stack,
		- jumps to address of *callee* function
	- *Callee* reads arguments from stack,
		- executes, puts return value in register,
		- returns to next instruction in caller

**RPC's Goal:** To make communication appear like a **local** procedure call: **transparency** for procedure calls

### **Historical note**

- Seems obvious in retrospect, but RPC was only invented in the '80s
- See Birrell & Nelson, "Implementing Remote Procedure Call" ... or
- Bruce Nelson, Ph.D. Thesis, Carnegie Mellon University: Remote Procedure Call., 1981

### **RPC issues**

#### **1. Heterogeneity**

- Client needs to **rendezvous** with the server
- Server must **dispatch** to the required function
	- What if server is **different** type of machine?

#### **2. Failure**

- What if messages get **dropped?**
- What if client, server, or network **fails?**

#### **3. Performance**

- Procedure call takes ≈ 10 cycles ≈ 3 ns
- RPC in a data center takes  $\approx$  10 µs (10<sup>3</sup>  $\times$  slower)
	- In the wide area, typically  $10^6 \times$  slower

#### **Problem: Differences in data representation**

- Not an issue for **local** procedure call
- For a remote procedure call, a **remote machine may:**
	- Run process written in a **different language**
	- Represent data types using **different sizes**
	- Use a **different byte ordering** (*endianness*)
	- Represent floating point numbers **differently**
	- Have **different data alignment** requirements
		- *e.g.,* 4-byte type begins only on 4-byte memory boundary

## **Solution: Interface Description Language**

- Mechanism to pass procedure parameters and return values in a **machine-independent way**
- Programmer may write an *interface description* in the IDL
	- Defines API for procedure calls: names, parameter/return types
- Then runs an *IDL compiler* which generates:
	- Code to *marshal* (convert) native data types into machine- independent byte streams
		- And vice-versa, called *unmarshaling*
	- **Client stub:** Forwards local procedure call as a request to server
	- **Server stub:** Dispatches RPC to its implementation

**1. Client calls stub function (pushes params onto stack)**

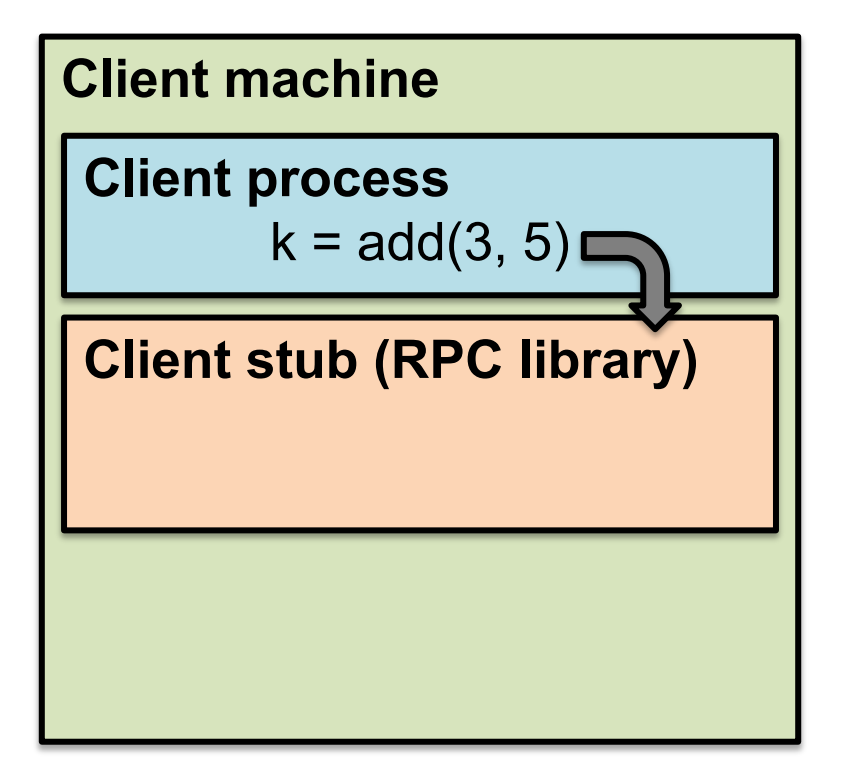

- 1. Client calls stub function (pushes params onto stack)
- **2. Stub marshals parameters to a network message**

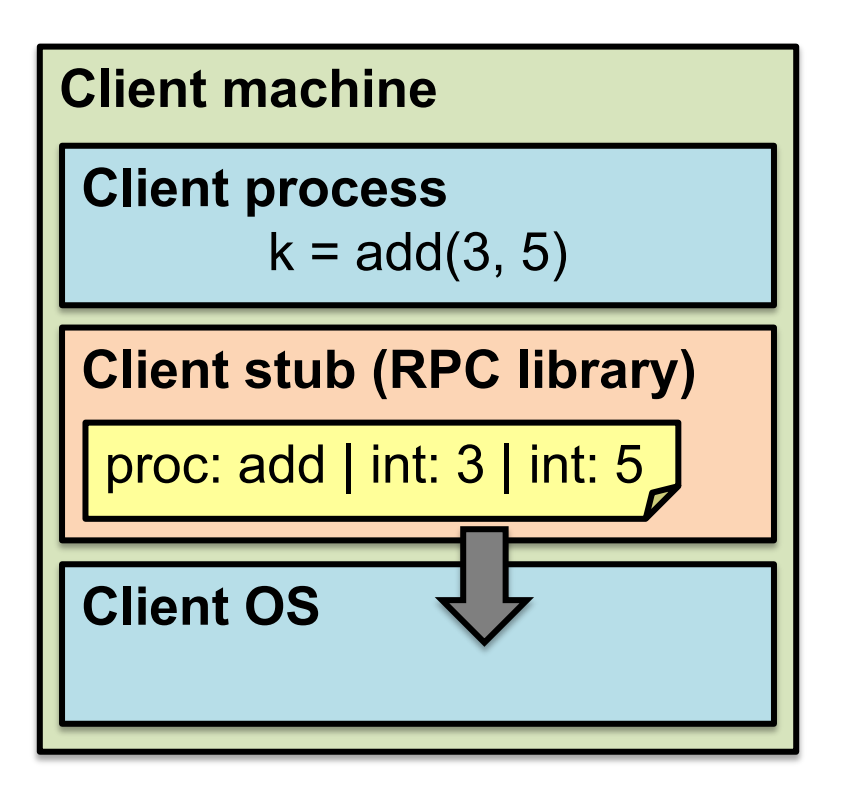

- 2. Stub marshals parameters to a network message
- **3. OS sends a network message to the server**

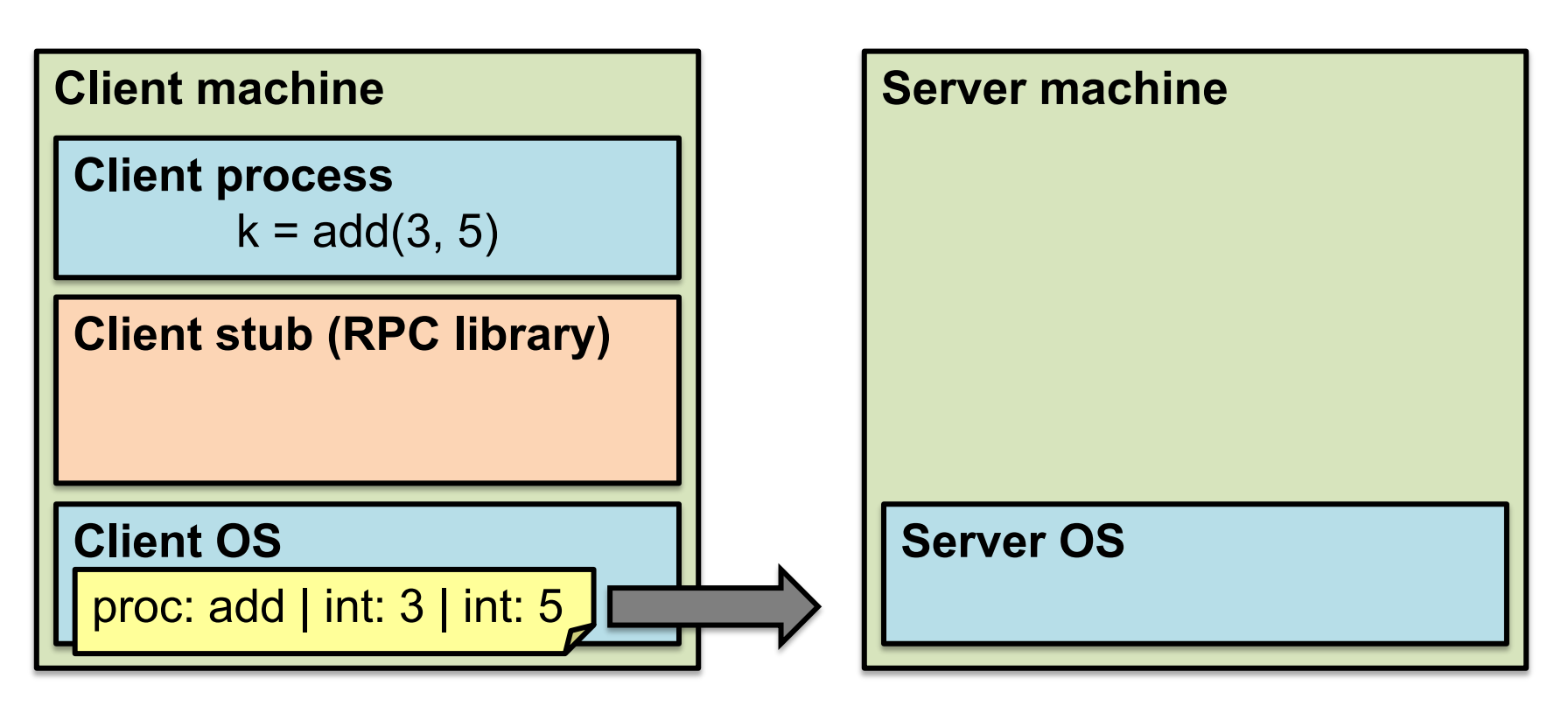

- 3. OS sends a network message to the server
- **4. Server OS receives message, sends it up to stub**

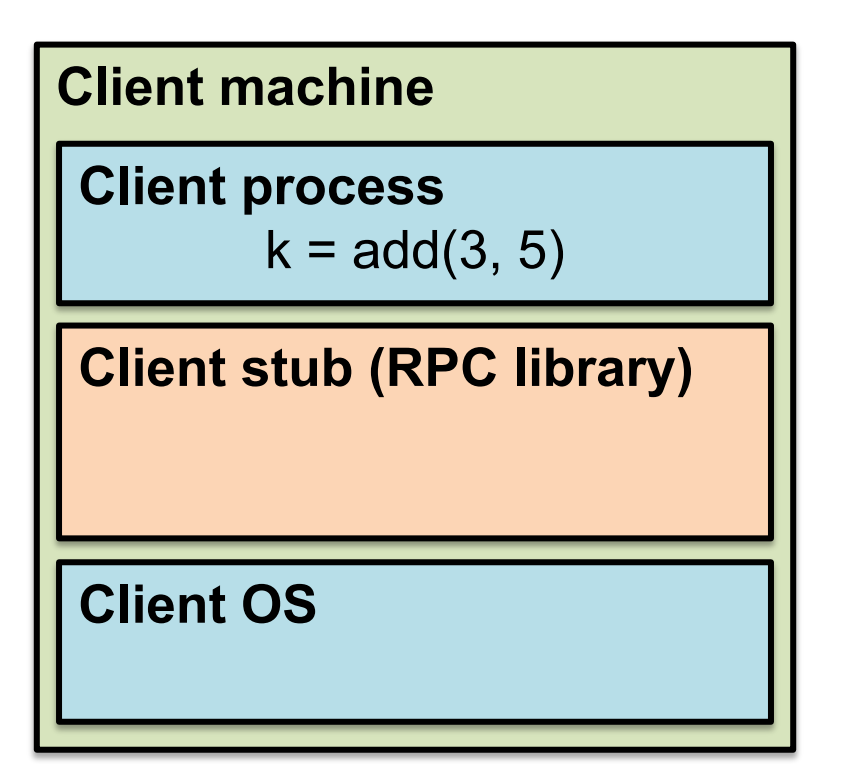

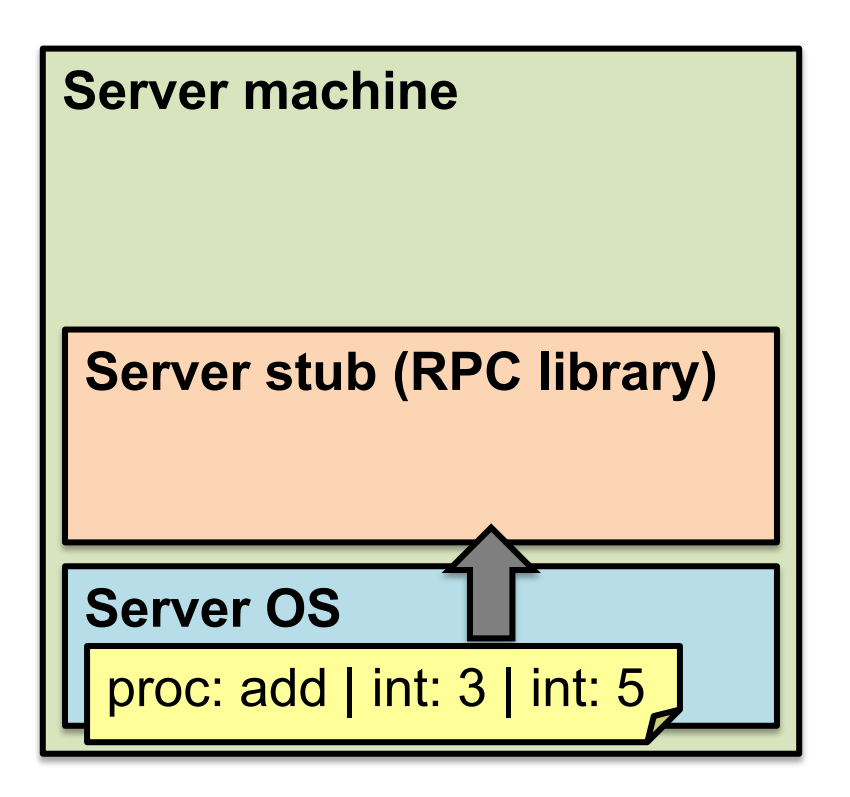

- 4. Server OS receives message, sends it up to stub
- **5. Server stub unmarshals params, calls server function**

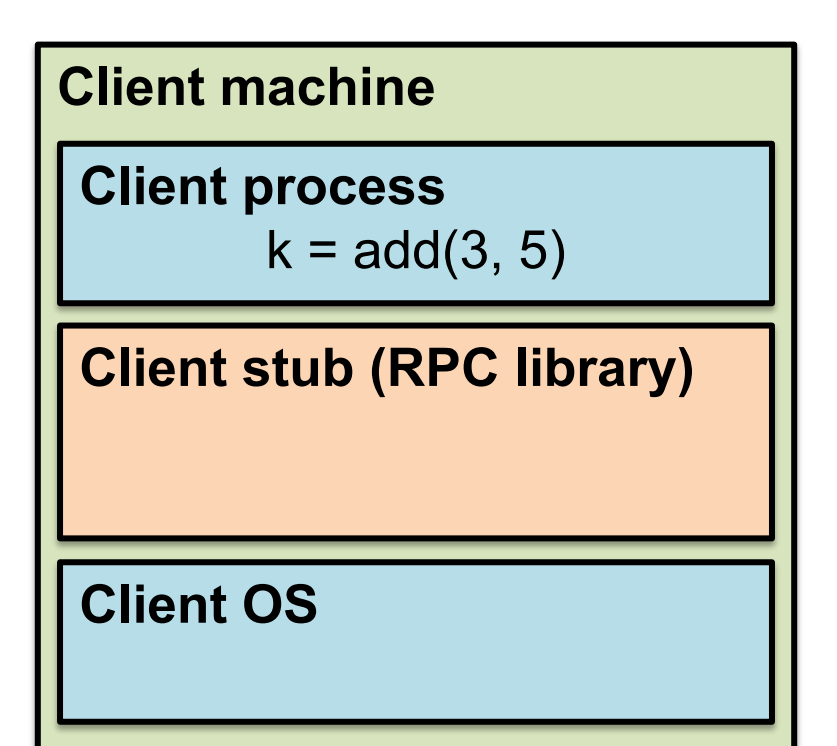

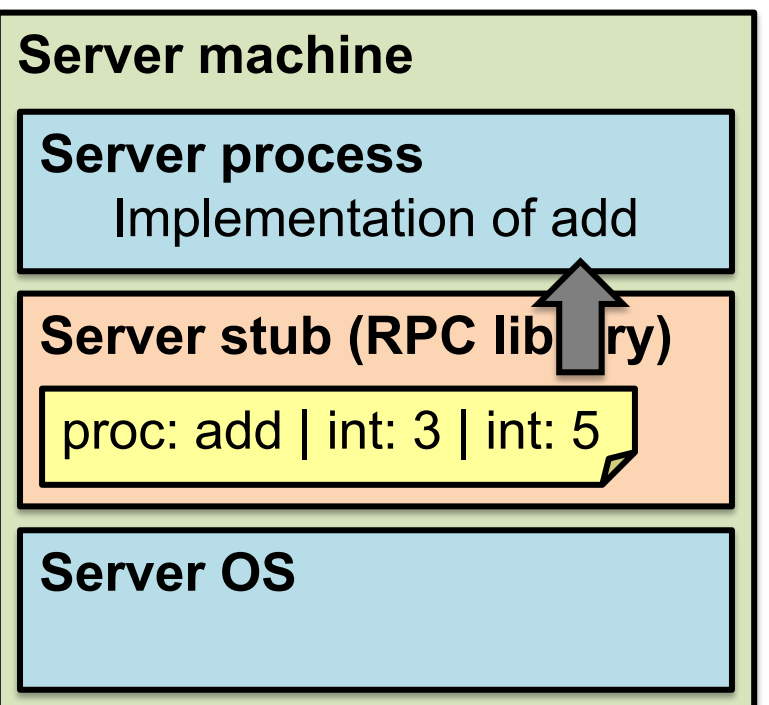

- 5. Server stub unmarshals params, calls server function
- **6. Server function runs, returns a value**

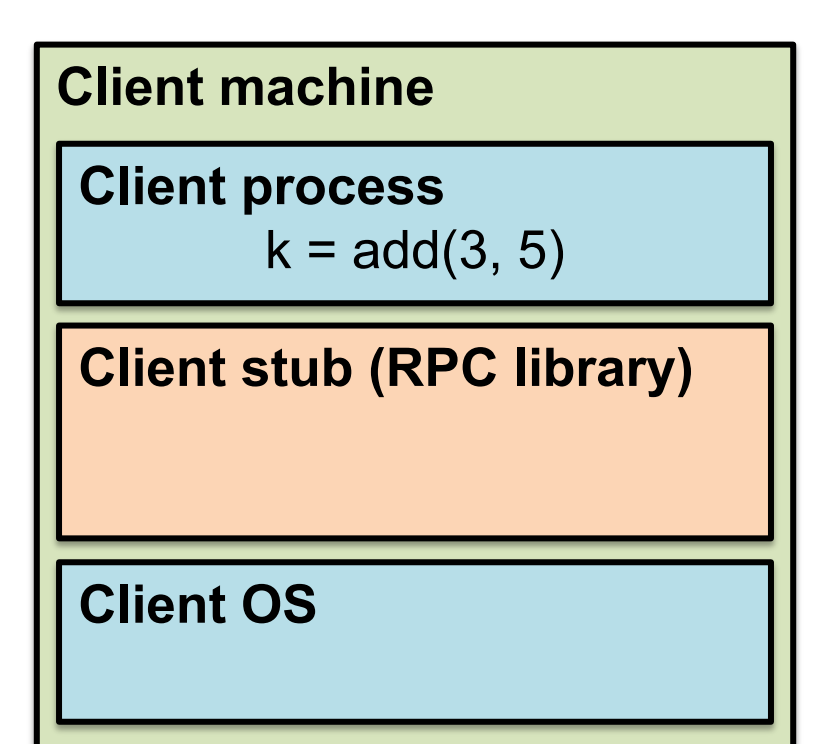

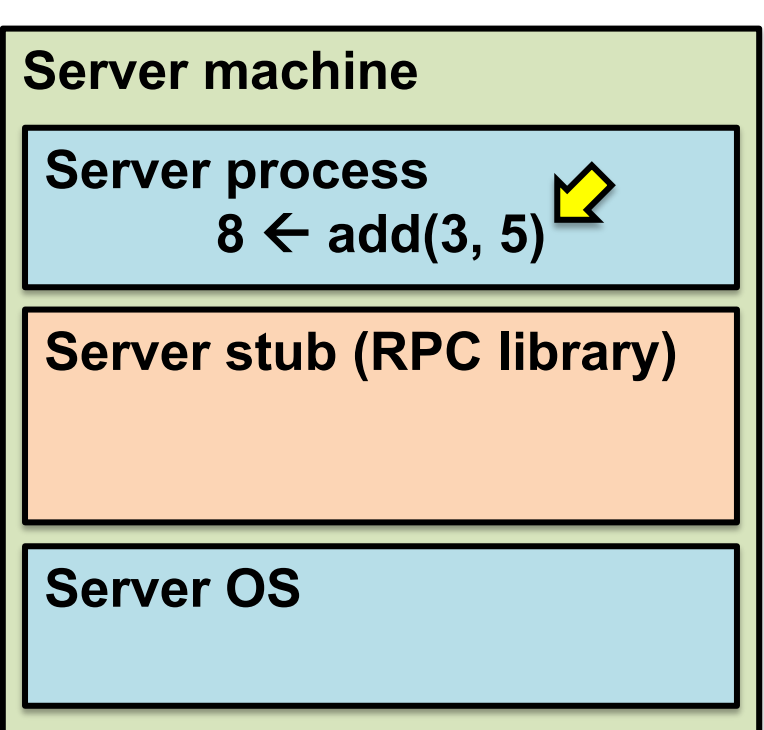

- 6. Server function runs, returns a value
- **7. Server stub marshals the return value, sends msg**

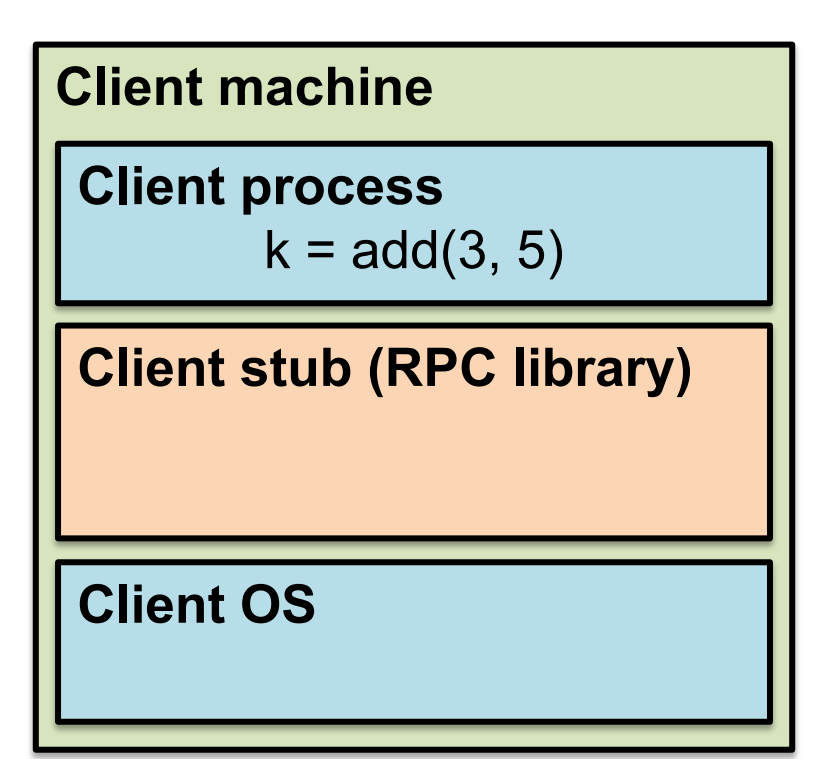

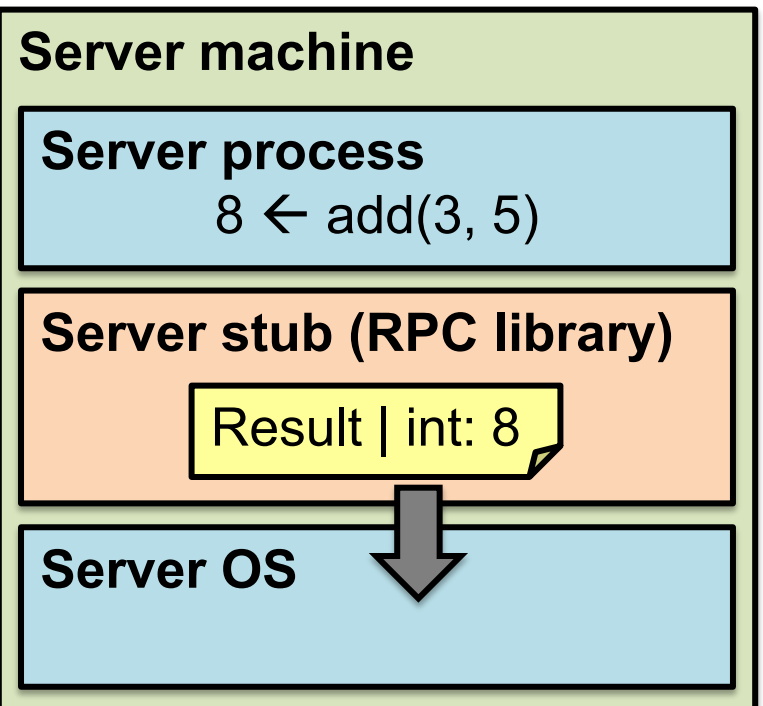

- 7. Server stub marshals the return value, sends msg
- **8. Server OS sends the reply back across the network**

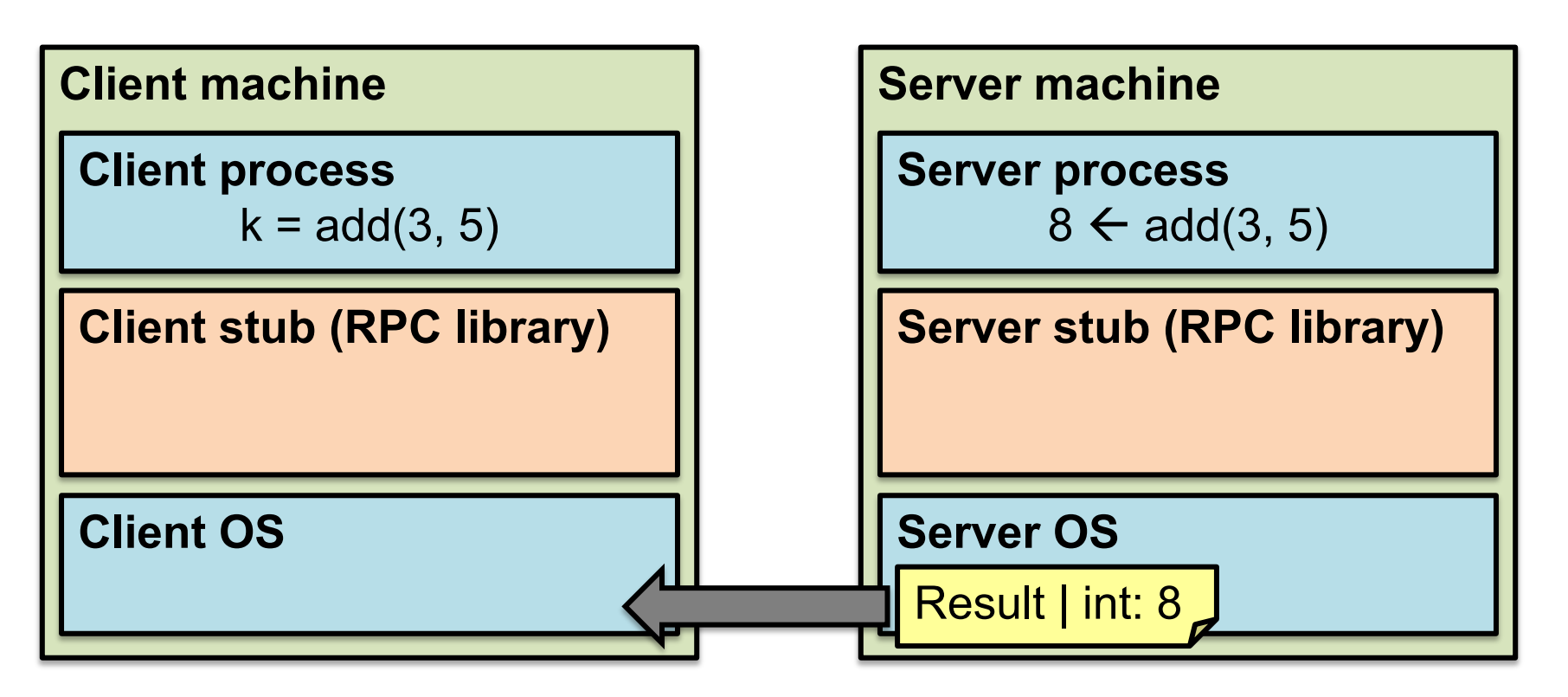

- 8. Server OS sends the reply back across the network
- **9. Client OS receives the reply and passes up to stub**

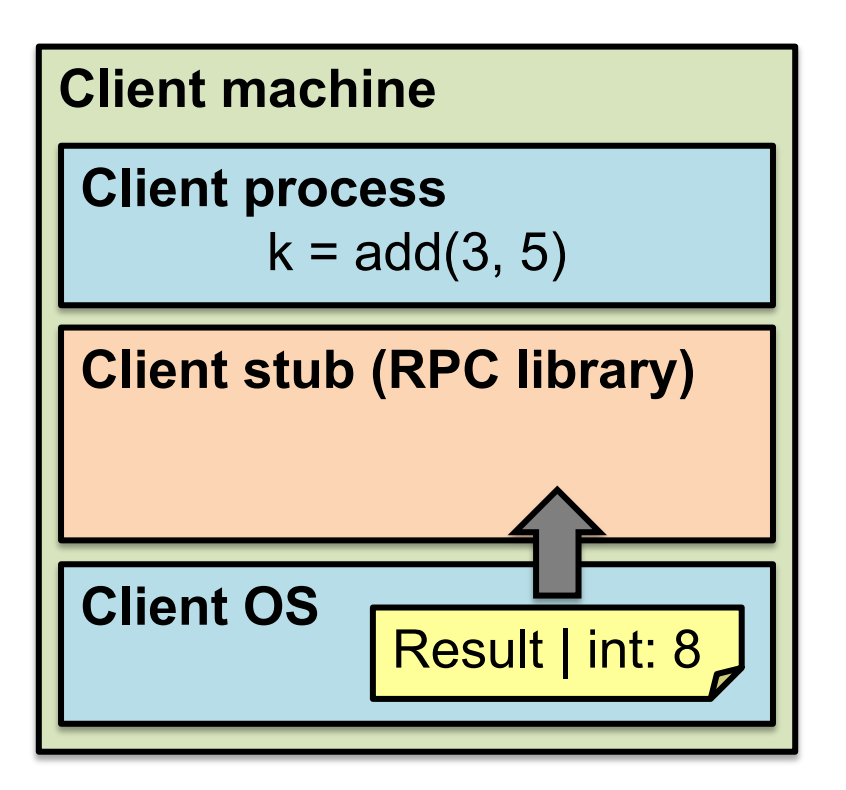

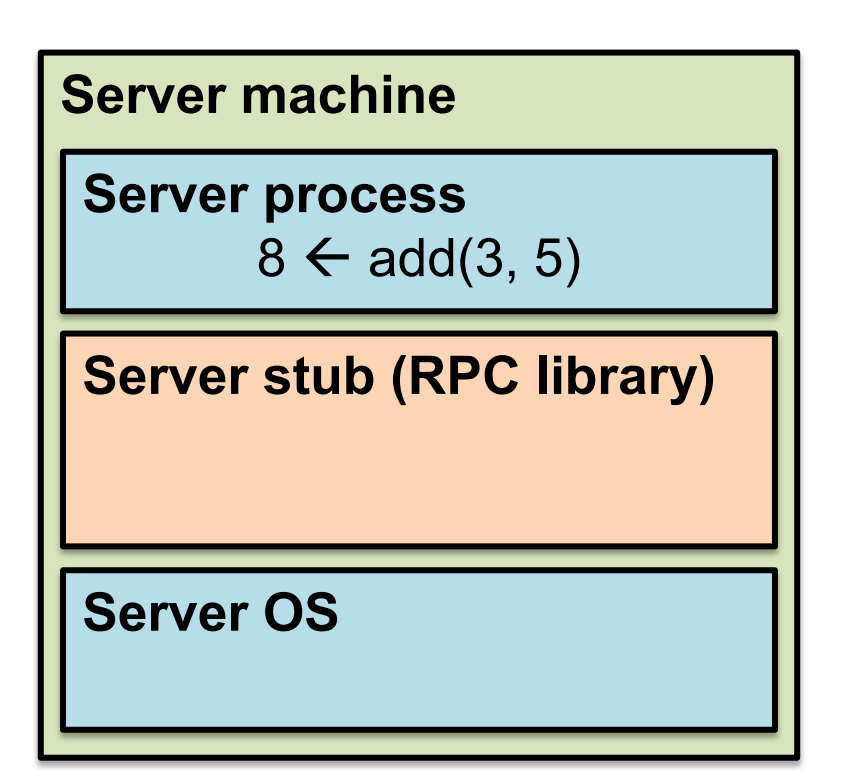

- 9. Client OS receives the reply and passes up to stub
- **10. Client stub unmarshals return value, returns to client**

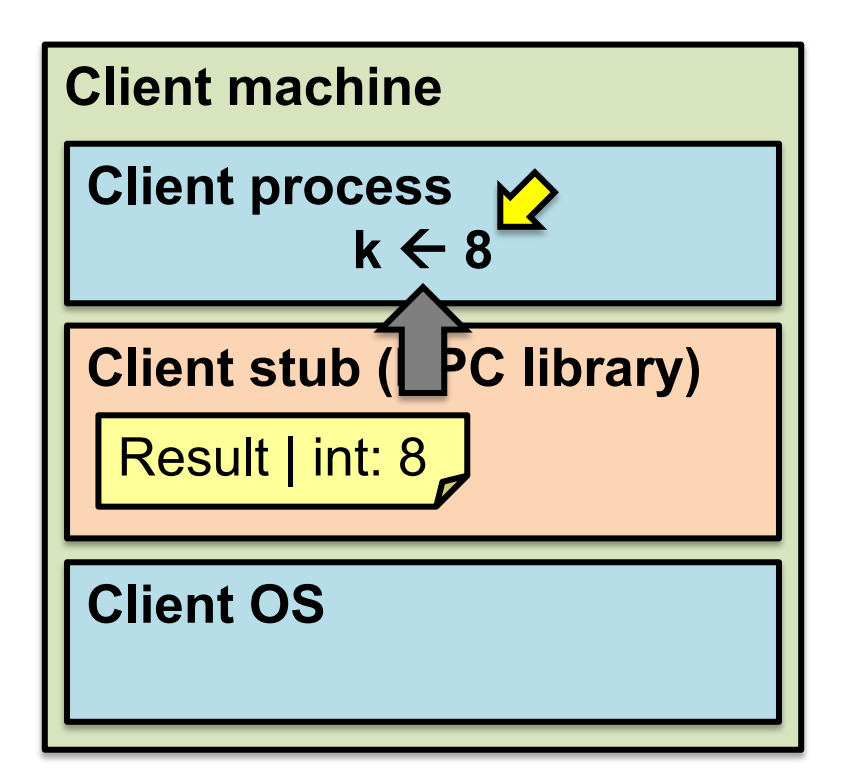

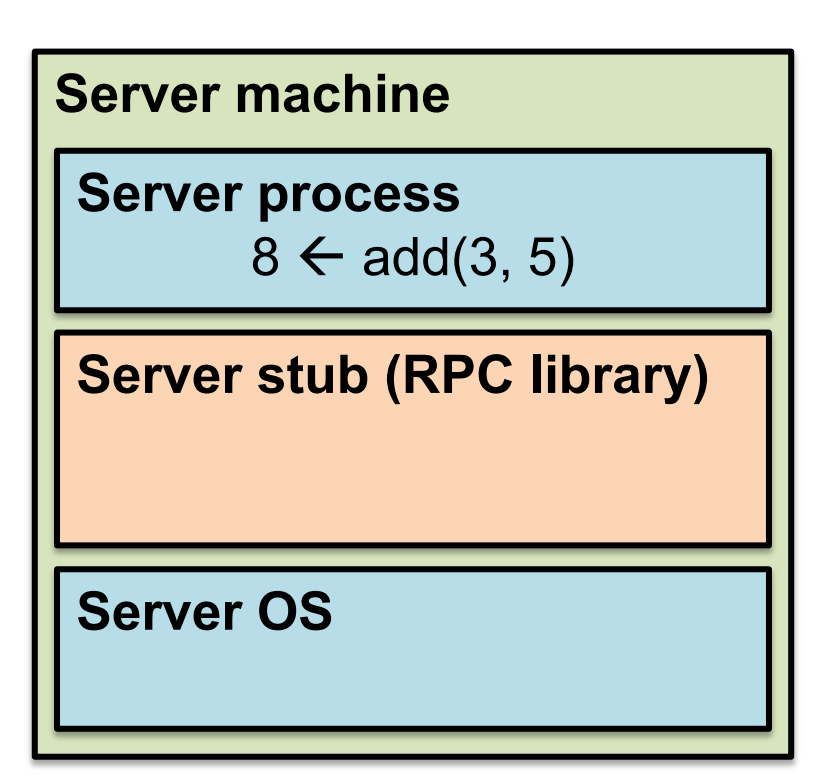

#### **The server stub is really two parts**

#### • *Dispatcher*

- Receives a client's RPC request
	- **Identifies** appropriate server-side method to invoke

#### • *Skeleton*

- **Unmarshals** parameters to server-native types
- **Calls** the local server procedure
- **Marshals** the response, sends it back to the dispatcher

#### • **All this is hidden from the programmer**

- Dispatcher and skeleton may be integrated
	- Depends on implementation

## **Today's outline**

1. Network Communication

#### **2. Remote Procedure Call (RPC)**

- Heterogeneity use IDL w/ compiler
- **Failure**

## **What could** *possibly* **go wrong?**

- 1. Client may **crash and reboot**
- 2. Packets may be **dropped**
	- Some individual **packet loss** in the Internet
	- **Broken routing** results in many lost packets
- 3. Server may **crash and reboot**
- 4. Network or server might just be **very slow**

#### **All these may look the same to the client…**

## **Summary: RPCs and Net. Comm.**

- Layers are our friends!
- RPCs are everywhere
- **Necessary** issues surrounding machine heterogeneity
- **Subtle** issues around **failures**
	- $-$  … Next time!!!

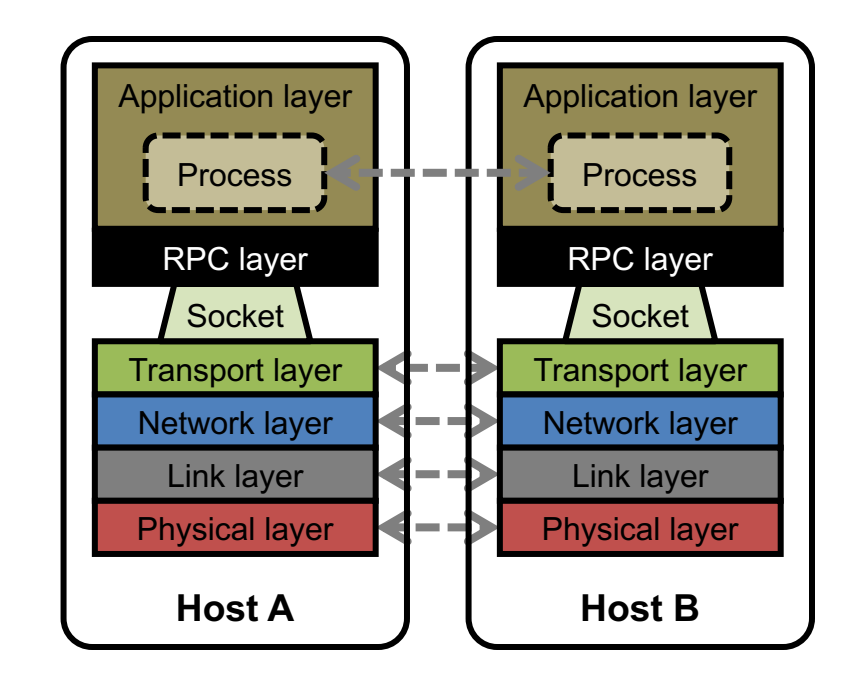